#### **Very Important News**

See also platform-users mailing list archive (for registred users only) here : **■<http://courriel.ipsl.jussieu.fr/mailman/listinfo/platform-users> or directly here :** ■<http://courriel.ipsl.jussieu.fr/mailman/private/platform-users/>

## **Table of Content**

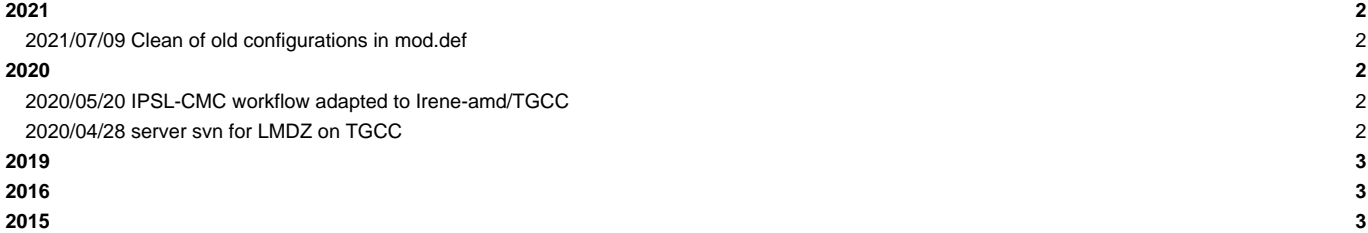

# ---

## **2021**

#### **2021/07/09 Clean of old configurations in mod.def**

```
We cleaned all old configurations in file mod.def that were not supported anymore.
Removed configurations are :
- IPSLCM6.0.0-LR => IPSLCM6.0.15
- IPSLCM6.1.0 => IPSLCM6.1.9
- IPSLCM5A and IPSLCM5B
- LMDZOR_v6.1.2 => LMDZOR_v6.1.9
- LMDZ5A2.1_ISO
- LMDZORINCAREPR_v6
- ORCHIDEE_trunk_TP
If you want to checkout a mod.def with all informations on old versions, you can use the 3 following command lines:
svn co -r 5879 http://forge.ipsl.jussieu.fr/igcmg/svn/modipsl/trunk/util/ --depth empty
cd util
svn up mod.def
or you can extract all modipsl architecture with the version of mod.def containing old revisions:
svn co -r 5879 http://forge.ipsl.jussieu.fr/igcmg/svn/modipsl/trunk modipsl
```
#### **2020**

#### **2020/05/20 IPSL-CMC workflow adapted to Irene-amd/TGCC**

The IPSL-CMC running environment for calculation and post-treatment has now been adapted for use at Irene-amd the new supe

The main information related to the use of Irene-amd can be found in the documentation https://forge.ipsl.jussieu.fr/igcmg

A technical control quality have been performed on the IPSLCM6.1.11-LR and IPSLCM6.2\_work configurations. A scientific val We encourage you strongly to also validate personally the configuration you use.

The way to use this new supercomputer is very close to Irene-skl machine concerning filesystems, use of modules, compilers

Note for CMIP6 simulations to be run on this machine : you have to modify the config.card as indicated here : https://forc

If you have any questions, don't hesitate to send them to the list "platform-users@listes.ipsl.fr" so that more people can

#### **2020/04/28 server svn for LMDZ on TGCC**

Dear all, I'm not sure that this information was already give on the plateform\_users list. The svn LMDZ server was modify at the beginning of april. The new one doesn't work on irene, so LMDZ team done a copy of t Line #-S- 11 svn http://svn.lmd.jussieu.fr/LMDZ will become

#-S- 11 svn http://oldsvn.lmd.jussieu.fr/LMDZ

Have a good day Anne

### **2019**

you can read archive [here](http://forge.ipsl.fr/igcmg_doc/wiki/Doc/Intro/News/2019)

## **[2016](http://forge.ipsl.fr/igcmg_doc/wiki/Doc/Intro/News/2016)**

you can read archive [here](http://forge.ipsl.fr/igcmg_doc/wiki/Doc/Intro/News/2016)

### **[2015](http://forge.ipsl.fr/igcmg_doc/wiki/Doc/Intro/News/2015)**

you can read archive [here](http://forge.ipsl.fr/igcmg_doc/wiki/Doc/Intro/News/2015)